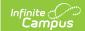

# **Evaluation Summary Report (Specific Learning Disability) (Idaho)**

Last Modified on 08/22/2025 10:49 am CDT

Evaluation Information | Student Information | Parent/Guardian Information | Enrollment
Information | Team Meeting | Background Information | Exclusionary Factors - Initial | Exclusionary
Factors - Reevaluation | Evidence of Low Achievement - Initial | Evidence of Low Achievement Reevaluation | Observation | RTI or PSW in Psychological Processing - Initial | RTI or PSW in
Psychological Processing - Reevaluation | Supplemental Assessments | Summary of Evidence |
Additional Information

Tool Search: Special Ed Documents

Evaluations are used to document the student's educational needs and determine eligibility for special education. This document describes each editor, a description of each field on the editor, and any special considerations and instructions for using the editor and fields.

An evaluation must be created whether or not the student is determined to have a disability. The school district gives a copy of the evaluation summary report, including the eligibility documentation, to the student's parents. For information on general functionality, navigation, and additional plan and evaluation features, see the core <u>Plan and Evaluation</u> Information article.

The current print format is **ID ESR SLD 2025.** Print formats are managed using the <u>Special Ed Eval Type Setup</u> tool.

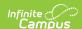

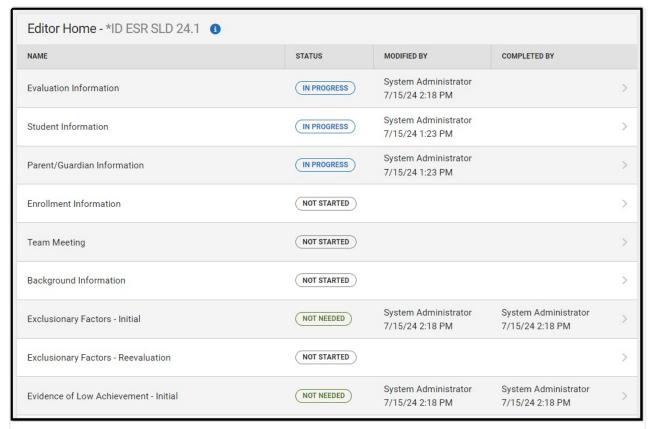

Editor Home

#### **Editors with Embedded Tables**

Users must make an initial Save of an editor before adding records to embedded tables within editors.

### **Evaluation Information**

The Evaluation Information editor documents relevant dates concerning the student's current or future evaluations.

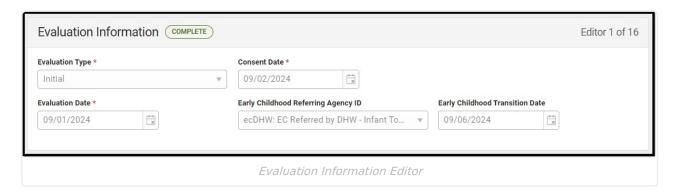

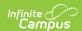

| Field                                 | Description                                                                                                    |
|---------------------------------------|----------------------------------------------------------------------------------------------------|
| Evaluation Type Required              | The type of evaluation. Options are Initial or Reevaluation.                                                     |
| Consent Date Require                  | The day the school received consent to evaluate the student.                                                     |
| Evaluation Date Required              | The day of the evaluation.                                                                                       |
| Early Childhood Referring Agency ID   | The name and identification number of the agency that referred the student.  Database: Evaluation.referralAgency |
| Early<br>Childhood<br>Transition Date | The day the student transitioned from an early childhood program.  Database: Evaluation.ecTransitionDate         |

### **Student Information**

The Student Information editor pulls demographic information regarding the student. This is a read-only editor.

The **Refresh** button retrieves a fresh copy of data from the student's record.

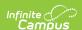

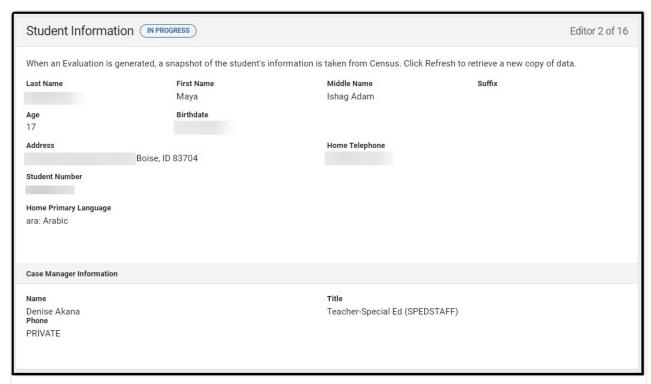

Student Information Editor

| Field       | Description                | Location (when Refresh is clicked)             |
|-------------|----------------------------|------------------------------------------------|
| Last Name   | The student's last name.   | Demographics > Last Name identity.lastName     |
| First Name  | The student's first name.  | Demographics > First Name identity.firstName   |
| Middle Name | The student's middle name. | Demographics > Middle Name identity.middleName |
| Suffix      | The student's suffix.      | Demographics > Suffix Name identity.suffix     |
| Age         | The age of the student.    | Demographics > Age                             |
| Birthdate   | The student's birthdate.   | Demographics > Birth Date identity.birthDate   |

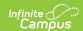

| Field                       | Description                                 | Location (when Refresh is clicked)                                                                                                    |  |
|-----------------------------|---------------------------------------------|----------------------------------------------------------------------------------------------------|--|
| Address                     | The student's home address.                 | Households > Address Info  address.number; address.street; address.tag; address.prefix; address.dir; address.apt; address.city; address.state; address.zip |  |
| Home Phone                  | The student's home phone number.            | Households > Phone                                                                                                    |  |
| Student Number              | The student's ID number.                    | Enrollment > Student Number identity.studentNumber                                                                                                    |  |
| Student Primary<br>Language | The student's home primary language.        | Demographics > Home Primary Language identity.homePrimaryLanguage                                                                                          |  |
| Case Manager Inform         | Case Manager Information                    |                                                                                                    |  |
| Name                        | The first and last name of the team member. | Student Information > Special Ed Team Members                                                                                                    |  |
| Title                       | The role of the team member.                | Student Information > Special Ed Team Members                                                                                                    |  |
| Phone                       | The phone number of the team member.        | Student Information > Special Ed Team Members                                                                                                    |  |

# **Parent/Guardian Information**

The Parent/Guardian Information editor pulls the contact information of the student's parent/guardian(s).

The **Refresh** button retrieves a fresh copy of data from the parent/guardian's record.

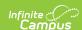

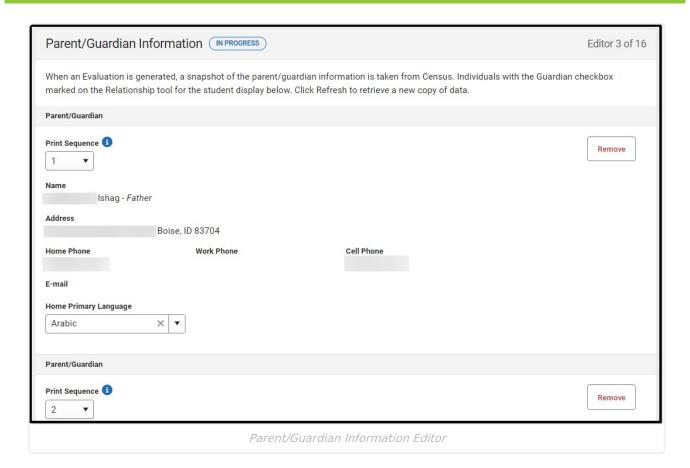

| Field                 | Description                                      |
|-----------------------|--------------------------------------------------|
| Print Sequence        | The order in which the parent/guardian displays. |
| Name                  | The name of the parent/guardian.                 |
| Address               | The address of the parent/guardian.              |
| Home Phone            | The parent/guardian's home phone.                |
| Work Phone            | The parent/guardian's work phone.                |
| Cell Phone            | The parent/guardian's cell phone.                |
| Email                 | The parent/guardian's email.                     |
| Home Primary Language | The language the parent/guardian speaks at home. |

^Back to Top

# **Enrollment Information**

The Enrollment Information editor is a read-only editor that pulls in district and school information where the student is enrolled.

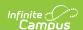

| Enrollment Information (IN PROGRESS)                                            |                            |                     | Editor 4 of 16 |
|---------------------------------------------------------------------------------|----------------------------|---------------------|----------------|
| Click Refresh to retrieve a new copy of data from a selected Enrollment record. |                            |                     |                |
| Resident District                                                               | School Name                | School Phone        |                |
| 001: Boise Independent District                                                 | Boise Senior High School   |                     |                |
| School Year                                                                     | Grade                      |                     |                |
| 23-24                                                                           | 11                         |                     |                |
| District Information                                                            |                            |                     |                |
| District Number                                                                 | District Name              |                     |                |
| 001                                                                             | Boise Independent District |                     |                |
| District Address                                                                |                            | District Phone      |                |
| Boise, ID 83709                                                                 |                            |                     |                |
| District SPED Address                                                           |                            | District SPED Phone |                |
|                                                                                 |                            |                     |                |
|                                                                                 |                            |                     |                |
|                                                                                 | Enrollment Information     | n Editor            |                |

| Field                | Description                                              | Validation                                                                                                    |
|----------------------|----------------------------------------------------------|----------------------------------------------------------------------------------------------------|
| Resident<br>District | The student's district of residence.                     | Upon Refresh, this field is pulled from the Enrollment tool and cannot be modified.                                      |
| School Name          | The school address.                                      | Upon Refresh, this field is pulled from the Enrollment tool and cannot be modified.                                      |
| School Phone         | The school phone number.                                 | Upon Refresh, this field is pulled from the Enrollment tool and cannot be modified.                                      |
| School Year          | The school year.                                         | Upon Refresh, this field is pulled from the Enrollment tool and cannot be modified.                                      |
| Grade                | The student's grade.                                     | Upon Refresh, this field is pulled from the Enrollment tool and cannot be modified.  Database Location: enrollment.grade |
| District Information |                                                          |                                                                                                    |
| District Number      | The district number associated with the Enrolled school. | District Information > State District Number                                                                             |
| District Name        | The district name associated with the Enrolled school.   | District Information > Name                                                                                              |

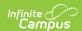

| Field                    | Description                                                                 | Validation                             |
|--------------------------|-----------------------------------------------------------------------------|----------------------------------------|
| District Address         | The district address associated with the Enrolled school.                   | District Information > Address         |
| District Phone           | The district phone number associated with the Enrolled school.              | District Information > Phone           |
| District SPED<br>Address | The district special education address associated with the Enrolled school. | District Information > SPED<br>Address |
| District SPED Phone      | The district special ed phone number associated with the Enrolled school.   | District Information > SPED Phone      |

# **Team Meeting**

The Team Meeting editor documents all instances in which the student's special education team met to evaluate the student.

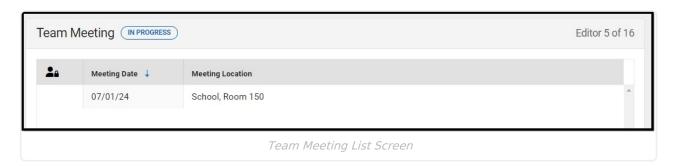

Click here to expand...

### **Team Meeting List Screen**

| Column Name      | Description                  |  |
|------------------|------------------------------|--|
| Meeting Date     | The day of the meeting.      |  |
| Meeting Location | The location of the meeting. |  |

# **Team Meeting Detail Screen**

Select an existing record or click **New** to open the detail screen.

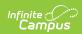

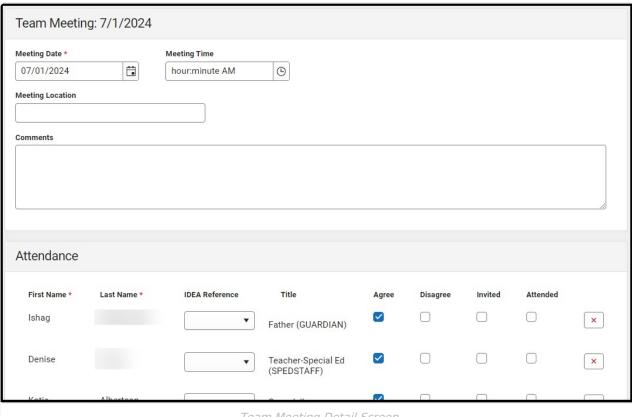

Team Meeting Detail Screen

| Field                 | Description                                              | Validation                                                                                             |  |  |
|-----------------------|----------------------------------------------------------|----------------------------------------------------------------------------------------------------|--|--|
| Meeting Date Required | The day of the meeting.                                  | N/A                                                                                                    |  |  |
| Meeting Time          | The time of the meeting.                                 | N/A                                                                                                    |  |  |
| Meeting Location      | The location of the meeting.                             | This field is limited to 200 characters.                                                               |  |  |
| Comments              | Any comments regarding the meeting.                      | This field is limited to 8000 characters.                                                              |  |  |
| Attendance            | Attendance                                               |                                                                                                    |  |  |
| First Name Required   | The team member's first name.                            | This field populates from the student's <u>Team Members</u> tool, but entries can be manually entered. |  |  |
| Last Name<br>Required | The team member's last name.                             | This field populates from the student's <u>Team Members</u> tool, but entries can be manually entered. |  |  |
| IDEA Reference        | The IDEA Reference code associated with the team member. | N/A                                                                                                    |  |  |

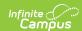

| Field | Description             | Validation                                                                                             |
|-------|-------------------------|----------------------------------------------------------------------------------------------------|
| Title | The team member's role. | This field populates from the student's <u>Team Members</u> tool, but entries can be manually entered. |

# **Background Information**

The Background Information editor documents the student's strengths and relevant data.

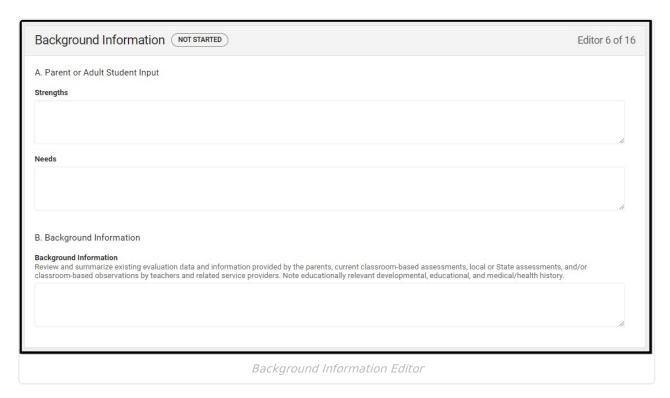

| Field                     | Description                            | Validation                                |  |
|---------------------------|----------------------------------------|-------------------------------------------|--|
| A. Parent or Adult St     | A. Parent or Adult Student Input       |                                           |  |
| Strengths                 | The student's strengths.               | This field is limited to 8000 characters. |  |
| Needs                     | The student's needs.                   | This field is limited to 8000 characters. |  |
| B. Background Information |                                        |                                           |  |
| Background<br>Information | A summary of existing evaluation data. | This field is limited to 8000 characters. |  |

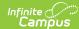

# **Exclusionary Factors - Initial**

The Exclusionary Factors (Initial) editor documents factors that may contribute to the student's academic or learning difficulties. These factors can't be the primary cause of the student's learning difficulties to be determined eligible for special education services.

This editor is automatically placed in a Not Needed status when Reevaluation is selected as the Evaluation Type on the <u>Evaluation Information</u> editor.

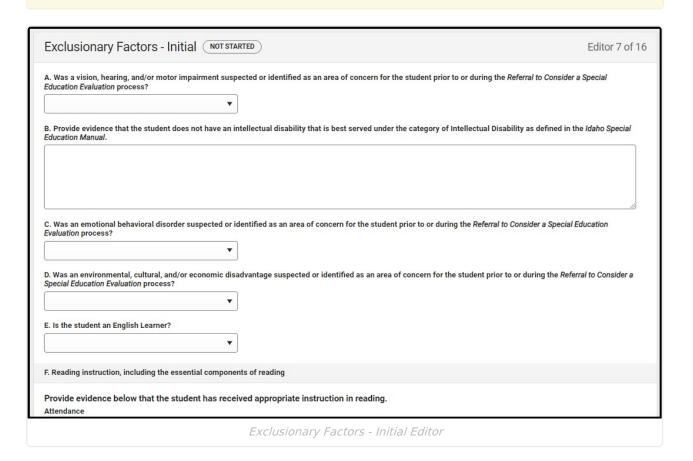

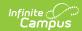

| Field                                                                                                    | Description                                                                                                    | Validation                                                                                                    |
|----------------------------------------------------------------------------------------------------|----------------------------------------------------------------------------------------------------|----------------------------------------------------------------------------------------------------|
| A. Was a vision, hearing, and/or motor impairment suspected or identified as an area of concern for the student prior to or during the Referral to Consider a Special Education Evaluation process? | Indicates vision, hearing, and/or motor impairment(s) are areas of concern for the student. Options are Yes or No. | N/A                                                                                                    |
| If yes, provide evidence that such impairment is not the primary factor in the student's learning difficulties *Required                                                                            | A description as to how this impairment is not the primary factor in the student's learning difficulties.          | *This field is available and required when Yes is selected for question A.  This field is limited to 8000 characters. |
| B. Provide evidence that the student does not have an intellectual disability that is best served under the category of Intellectual Disability as defined in the Idaho Special Education Manual.   | A description of how the student was determined to NOT have an intellectual disability.                            | This field is limited to 8000 characters.                                                                             |
| C. Was an emotional behavioral disorder suspected or identified as an area of concern for the students prior to or during the Referral to Consider a Special Education Evaluation process?          | Indicates an emotional/behavioral disorder is an area of concern for the student. Options are Yes or No.           | N/A                                                                                                    |
| If yes, provide evidence that such impairment is not the primary factor in the student's learning difficulties  *Required                                                                           | A description as to how this impairment is not the primary factor in the student's learning difficulties.          | *This field is required when<br>Yes is selected for question C.<br>This field is limited to 8000<br>characters.       |

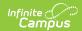

| Field                                                                                                    | Description                                                                                                    | Validation                                                                                                    |
|----------------------------------------------------------------------------------------------------|----------------------------------------------------------------------------------------------------|----------------------------------------------------------------------------------------------------|
| D. Was an environmental, cultural, and/or economic disadvantage suspected or identified as an area of concern for the student prior to or during the Referral to Consider a Special Education Evaluation process? | Indicates an environmental, cultural, and/or economic disadvantage are areas of concern for the student. Options are Yes or No.                          | N/A                                                                                                    |
| If yes, provide evidence that cultural, and/or economic disadvantage is not the primary factor in the student's learning difficulties  *Required                                                                  | A description as to how environmental, cultural, and/or economic disadvantage factors are not the primary factor in the student's learning difficulties. | *This field is required when<br>Yes is selected for question D.  This field is limited to 8000<br>characters.   |
| E. Is the student an English Learner?                                                                                                    | Indicates the student is an English Learner. Options are Yes or No.                                                                                      | N/A                                                                                                    |
| If yes, provide evidence that English language acquisition is not the primary factor in the student's learning difficulties *Required                                                                             | A description as to how the student's English Learner language acquisition is not the primary factor in the student's learning difficulties.             | *This field is required when<br>Yes is selected for question E.<br>This field is limited to 8000<br>characters. |
| If yes, also provide evidence that the student received meaningful and equitable access to general education curriculum and English Learner services *Required                                                    | A description of how the student received meaningful and equitable access to the general education curriculum and EL services.                           | *This field is required when<br>Yes is selected for question E.  This field is limited to 8000<br>characters.   |
| F. Reading instruction, including the essential components of reading                                                                                                    |                                                                                                    |                                                                                                    |
| Attendance                                                                                                    | A description of the evidence that the student attends school regularly.                                                                                 | This field is limited to 8000 characters.                                                                       |

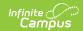

| Field                                                                                                    | Description                                                                                                    | Validation                                                                                                    |
|----------------------------------------------------------------------------------------------------|----------------------------------------------------------------------------------------------------|----------------------------------------------------------------------------------------------------|
| Is or has the student been chronically absent?                                                                      | Indicates the student is chronically absent. Options are Yes or No.                                                                                                    | N/A                                                                                                    |
| If yes, provide evidence that attendance is not the primary factor in the student's learning difficulties  Required | A description as to how chronic absence is not the primary factor in the student's learning difficulties.                                                                       | *This field is required when<br>Yes is selected for the "Is or<br>has the student been<br>chronically absent?" question.<br>This field is limited to 8000<br>characters. |
| General Education Instruction                                                                                       | A description of the evidence proving that the student has received grade level, standards-aligned instruction in the regular education setting in reading.                     | This field is limited to 8000 characters.                                                                                                    |
| Qualified Personnel                                                                                                 | A description of the evidence proving the student has received grade level, standards-aligned instruction in the regular education setting in reading from a qualified teacher. | This field is limited to 8000 characters.                                                                                                    |
| G. Math instruction, includ                                                                                         | ing the essential components                                                                                                    | of math                                                                                                    |
| Attendance                                                                                                    | A description of the evidence that the student attends school regularly.                                                                                                    | This field is limited to 8000 characters.                                                                                                    |
| Is or has the student been chronically absent?                                                                      | Indicates the student is chronically absent. Options are Yes or No.                                                                                                    | N/A                                                                                                    |
| If yes, provide evidence that attendance is not the primary factor in the student's learning difficulties Required  | A description as to how chronic absence is not the primary factor in the student's learning difficulties.                                                                       | *This field is required when<br>Yes is selected for the "Is or<br>has the student been<br>chronically absent?" question.<br>This field is limited to 8000<br>characters. |

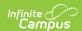

| Field                            | Description                                                                                                    | Validation                                |
|----------------------------------|----------------------------------------------------------------------------------------------------|-------------------------------------------|
| General Education<br>Instruction | A description of the evidence proving that the student has received grade level, standards-aligned instruction in the regular education setting in math.                     | This field is limited to 8000 characters. |
| Qualified Personnel              | A description of the evidence proving the student has received grade level, standards-aligned instruction in the regular education setting in math from a qualified teacher. | This field is limited to 8000 characters. |

# **Exclusionary Factors - Reevaluation**

The Exclusionary Factors (Reevaluation) editor documents factors that may contribute to the student's academic or learning difficulties. These factors can't be the primary cause of the student's learning difficulties to be determined eligible for special education services.

This editor is automatically placed in a Not Needed status when Initial is selected as the Evaluation Type on the <u>Evaluation Information</u> editor.

| Exclusionary Factors - Reevaluation NOT STARTED                                                                                                    | Editor 8 of 16 |
|----------------------------------------------------------------------------------------------------|----------------|
| Indicate if the student's learning difficulty in the area(s) of suspected disability is impacted by any of the following:                             |                |
| Vision, Hearing, and/or Motor Impairment                                                                                                    |                |
| Intellectual Disability                                                                                                    |                |
| Emotional Behavioral Disorder                                                                                                    |                |
| Environmental, Cultural, and/or Economic Disadvantage                                                                                                 |                |
| Limited English Proficiency                                                                                                    |                |
| Lack of Appropriate Instruction in Reading                                                                                                    |                |
| Lack of Appropriate Instruction in Math                                                                                                    |                |
| If any of the above are checked, provide evidence below that exclusionary factors were not the primary factor in the student's learning difficulties. |                |
|                                                                                                    |                |
|                                                                                                    |                |
|                                                                                                    |                |
|                                                                                                    |                |
|                                                                                                    |                |
| Exclusionary Factors - Reevaluation Editor                                                                                                    |                |

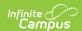

| Field                                                                                                    | Description                                                                                                    | Validation                                                                                                    |
|----------------------------------------------------------------------------------------------------|----------------------------------------------------------------------------------------------------|----------------------------------------------------------------------------------------------------|
| Indicate if the student's learning difficulty in the area(s) of suspected disability is impacted by any of the following                                       | Options include:  • Vision, Hearing, and/or Motor Impairment  • Intellectual Disability  • Emotional Behavioral Disorder  • Environmental, Cultural, and/or Economic Disadvantage  • Limited English Proficiency  • Lack of Appropriate Instruction in Reading  • Lack of Appropriate Instruction in Math | Multiple options can be selected.                                                                                             |
| If any of the above are checked, provide evidence below that exclusionary factors were not the primary factor in the student's learning difficulties *Required | A description of the evidence proving the above factors are not the primary factor of the student's learning difficulties.                                                                                                    | *This field is available and required when any of the checkboxes above are marked.  This field is limited to 8000 characters. |

# **Evidence of Low Achievement - Initial**

The Evidence of Low Achievement (Intial) editor documents the areas of academic concern for the student.

This editor is automatically placed in a Not Needed status when Reevaluation is selected as the Evaluation Type on the <u>Evaluation Information</u> editor.

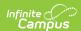

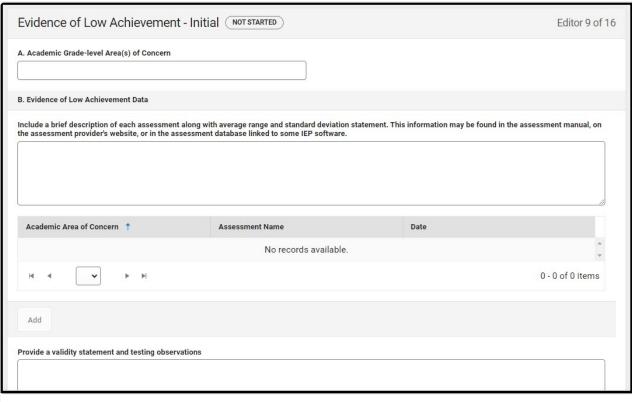

Evidence of Low Achievement - Initial Editor

| Field                                                                                                    | Description                                                                                                    | Validation                                                                                                    |
|----------------------------------------------------------------------------------------------------|----------------------------------------------------------------------------------------------------|----------------------------------------------------------------------------------------------------|
| A. Academic Grade-level<br>Area(s) of Concern                                                                | The areas of concern for the student. Options include:  Oral Expression Listening Comprehension Written Expression Basic Reading Skills Reading Comprehension Reading Fluency Skills Mathematics Calculation Mathematics Problem Solving | The values available in this field come from the Attribute Dictionary (Plan > Area of Concern) and cannot be modified.  Multiple values can be selected. |
| B. Evidence of Low Achieve The following columns display  • Academic Area of Conc  • Assessment Name  • Date | in the table:                                                                                                    |                                                                                                    |
| Provide a validity statement and testing observations                                                        | A statement of the validity of testing observations.                                                                                                    | This field is limited to 8000 characters.                                                                                                    |

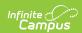

| Provide interpretive information                                                                                                    | A description of the interpretation of information.              | This field is limited to 8000 characters.                                                                                                    |
|----------------------------------------------------------------------------------------------------|------------------------------------------------------------------|----------------------------------------------------------------------------------------------------|
| Select an existing record or click <b>Add</b> to open the side panel. The following fields display on the Evidence of Low Achievement side panel. |                                                                  |                                                                                                    |
| Academic Area of Concern                                                                                                    | The academic area of concern. Options include:                   | The values available in this field come from the Attribute Dictionary (Plan > Area of Concern) and cannot be modified.  This field is limited to 200 characters. |
| Assessment Name                                                                                                    | The name of the test administered to the student.                | This field is limited to 200 characters.                                                                                                    |
| Date                                                                                                    | The day of the assessment.                                       | N/A                                                                                                    |
| Subtest/Composite                                                                                                    | The student's composite score.                                   | This field is limited to 200 characters.                                                                                                    |
| SS/ss                                                                                                    | The student's standard score.                                    | This field is limited to 200 characters.                                                                                                    |
| Percentile                                                                                                    | The student's percentile.                                        | This field is limited to 200 characters.                                                                                                    |
| Evaluator/Title                                                                                                    | The title or name of the person who administered the assessment. | This field is limited to 200 characters.                                                                                                    |

# **Evidence of Low Achievement - Reevaluation**

The Evidence of Low Achievement (Reevaluation) editor documents the areas of academic concern for the student.

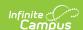

This editor is automatically placed in a Not Needed status when Initial is selected as the Evaluation Type on the <u>Evaluation Information</u> editor.

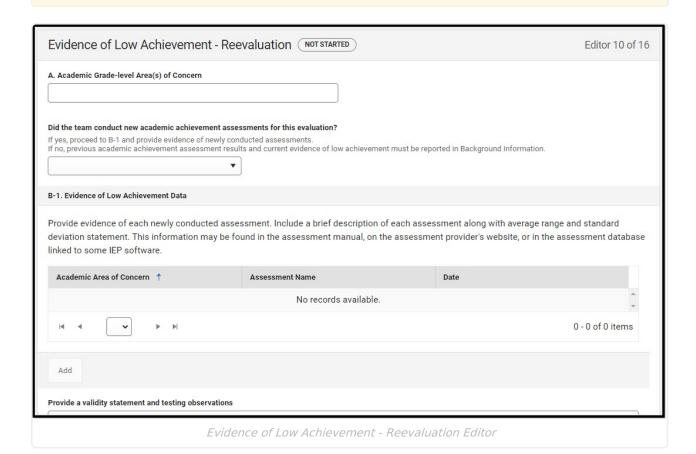

| Field                                         | Description                                            | Validation                                                                                                    |
|-----------------------------------------------|--------------------------------------------------------|----------------------------------------------------------------------------------------------------|
| A. Academic Grade-level<br>Area(s) of Concern | The areas of concern for the student. Options include: | The values available in this field come from the Attribute Dictionary (Plan > Area of Concern) and cannot be modified.  Multiple values can be selected. |

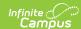

| Field                                                                          | Description                                                                               | Validation |
|--------------------------------------------------------------------------------|-------------------------------------------------------------------------------------------|------------|
| Did the team conduct new academic achievement assessments for this evaluation? | Indicates the team conducted new academic achievement assessments. Options are Yes or No. | N/A        |

#### **B.** Evidence of Low Achievement Data

The following columns display in the table:

- Academic Area of Concern
- Assessment Name
- Date

| Provide a validity statement and testing observations | A statement of the validity of testing observations. | This field is limited to 8000 characters. |
|-------------------------------------------------------|------------------------------------------------------|-------------------------------------------|
| Provide interpretive information                      | A description of the interpretation of information.  | This field is limited to 8000 characters. |

Select an existing record or click **Add** to open the side panel. The following fields display on the Evidence of Low Achievement side panel.

| Academic Area of Concern | The academic area of concern. Options include:    | The values available in this field come from the Attribute Dictionary (Plan > Area of Concern) and cannot be modified.  This field is limited to 200 characters. |
|--------------------------|---------------------------------------------------|----------------------------------------------------------------------------------------------------|
| Assessment Name          | The name of the test administered to the student. | This field is limited to 200 characters.                                                                                                    |
| Date                     | The day of the assessment.                        | N/A                                                                                                    |
| Subtest/Composite        | The student's composite score.                    | This field is limited to 200 characters.                                                                                                    |
| SS/ss                    | The student's standard score.                     | This field is limited to 200 characters.                                                                                                    |
| Percentile               | The student's percentile.                         | This field is limited to 200 characters.                                                                                                    |

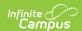

| Field           | Description                                                      | Validation                               |
|-----------------|------------------------------------------------------------------|------------------------------------------|
| Evaluator/Title | The title or name of the person who administered the assessment. | This field is limited to 200 characters. |

# **Observation**

The Observation editor documents observational information related to the student's area(s) of concern.

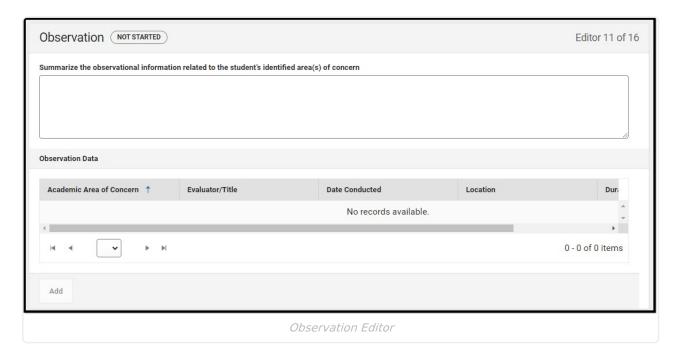

| Field                                                                                          | Description                                                                       | Validation                                |
|------------------------------------------------------------------------------------------------|-----------------------------------------------------------------------------------|-------------------------------------------|
| Summarize the observational information related to the student's identified area(s) of concern | A description of the observational information related to the area(s) of concern. | This field is limited to 8000 characters. |

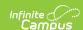

| Field | Description | Validation |
|-------|-------------|------------|
|       |             |            |

#### **Observation Data**

The following columns display in the table:

- Academic Area of Concern
- Evaluator/Title
- Date Conducted
- Duration

Select an existing record or click Add to open the side panel. The following fields display on the Observation Data side panel.

| Academic Area of<br>Concern | The academic area of concern. Options include:                   | The values available in this field come from the Attribute Dictionary (Plan > Area of Concern) and cannot be modified. |
|-----------------------------|------------------------------------------------------------------|----------------------------------------------------------------------------------------------------|
| Evaluator/Title             | The title or name of the person who administered the assessment. | This field is limited to 200 characters.                                                                               |
| Date Conducted              | The day of the assessment.                                       | N/A                                                                                                    |
| Location                    | The location of the assessment.                                  | This field is limited to 200 characters.                                                                               |
| Duration                    | The duration of the assessment.                                  | This field is limited to 200 characters.                                                                               |

^Back to Top

# **RTI or PSW in Psychological Processing - Initial**

The RTI or PSW in Psychological Processing (Initial) editor documents the specific interventions that address the student's area(s) of concern.

This editor is automatically placed in a Not Needed status when Reevaluation is selected as the Evaluation Type on the <u>Evaluation Information</u> editor.

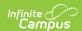

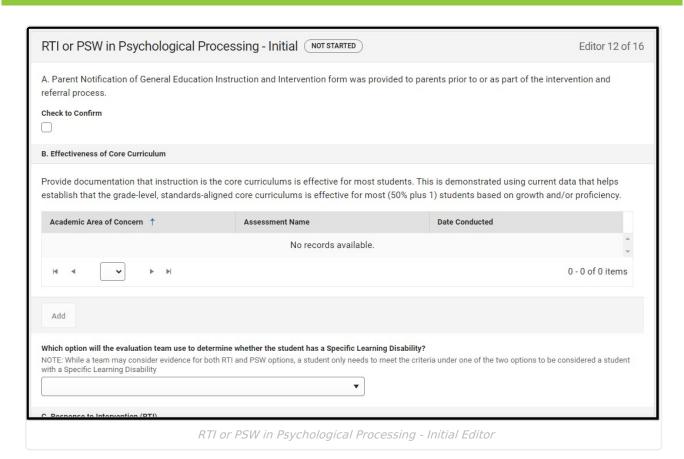

| Field                                                                                                    | Description                                                                                                    | Validation |  |
|----------------------------------------------------------------------------------------------------|----------------------------------------------------------------------------------------------------|------------|--|
| A. Parent Notification of General Education Instruction and Intervention form was provided to parents prior to or as part of the intervention and referral process. |                                                                                                    |            |  |
| Check to Confirm                                                                                                    | Indicates the Notification of<br>General Education Instruction<br>and Intervention form was<br>provided to the<br>parent/guardian. | N/A        |  |
| B. Effectiveness of Core Curriculum The following columns display in the table:  • Academic Area of Concern  • Assessment Name  • Date Conducted                    |                                                                                                    |            |  |

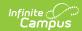

| Field                                                                                                    | Description                                                                                                    | Validation                                                                                                    |
|----------------------------------------------------------------------------------------------------|----------------------------------------------------------------------------------------------------|----------------------------------------------------------------------------------------------------|
| Which option will the evaluation team use to determine whether the student has a Specific Learning Disability? | Options include:  Response to Intervention (RTI) (If selected, complete section C)  Patterns of Strengths and Weaknesses (PSW) (If selected, complete section D)  The team will consider both RTI and PSW for this student. (If selected, complete section C & D) | N/A                                                                                                    |
| Select an existing record or c                                                                                 | lick <b>Add</b> to open the Effectiveness                                                                                                    | s of Core Curriculum side panel.                                                                                       |
| Academic Area of<br>Concern                                                                                    | The area of concern. Options include:  Oral Expression Listening Comprehension Written Expression Basic Reading Skills Reading Comprehension Reading Fluency Skills Mathematics Calculation Mathematics Problem Solving                                           | The values available in this field come from the Attribute Dictionary (Plan > Area of Concern) and cannot be modified. |
| Assessment Name                                                                                                | The name of the assessment.                                                                                                    | This field is limited to 200 characters.                                                                               |
| Date Conducted                                                                                                 | The day of the assessment.                                                                                                    | N/A                                                                                                    |
| Grade Level Performance Benchmark (Proficiency Score)                                                          | The benchmark for proficiency.                                                                                                    | This field is limited to 200 characters.                                                                               |
| Percent of Grade Level Peers Meeting Performance Benchmark                                                     | The percent of grade level peers meeting the benchmark.                                                                                                    | This field is limited to 200 characters.                                                                               |
| Percent of Grade Level Peers Making Growth Toward Performance Benchmark                                        | The percent of grade level peers making progress towards the benchmark.                                                                                                    | This field is limited to 200 characters.                                                                               |
| Student's Performance<br>Level (Score)                                                                         | The student's score.                                                                                                    | This field is limited to 200 characters.                                                                               |

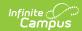

| Field                                                                                                    | Description                                                                          | Validation                                |
|----------------------------------------------------------------------------------------------------|--------------------------------------------------------------------------------------|-------------------------------------------|
| C. Response to Intervention (RTI)  The following columns display in the table:  • Academic Area of Concern  • Intervention  • Begin Date  • End Date  • Frequency (How often per week)  • Duration (Minutes per session)                                                                                                    |                                                                                      |                                           |
| Provide a description of each targeted intervention that was provided to address specific skill deficits(s) for this area of concern                                                                                                    | A description of the intervention that addresses each specific goal/area of concern. | This field is limited to 8000 characters. |
| Provide Information about the progress made during intervention and each academic area of concern. Include a visual representation (e.g., graph or table) AND description of the Aimline, Trendline, Decision Points, the student's Rate of Improvement, and National or Local Norms describing expected performance for gradelevel peers in each area of concern | A description of the progress of the intervention.                                   | This field is limited to 8000 characters. |
| Summarize                                                                                                    | A summary of the intervention and progress.                                          | This field is limited to 8000 characters. |
| Select an existing record or c                                                                                                    | lick <b>Add</b> to open the RTI side pane                                            | el.                                       |

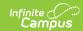

| Field                                                                                                    | Description                                                                                                    | Validation                                                                                                    |
|----------------------------------------------------------------------------------------------------|----------------------------------------------------------------------------------------------------|----------------------------------------------------------------------------------------------------|
| Academic Are of Concern                                                                                                    | The area of concern. Options include:  Oral Expression Listening Comprehension Written Expression Basic Reading Skills Reading Comprehension Reading Fluency Skills Mathematics Calculation Mathematics Problem Solving | The values available in this field come from the Attribute Dictionary (Plan > Area of Concern) and cannot be modified. |
| Intervention                                                                                                    | The name of the intervention.                                                                                                    | N/A                                                                                                    |
| Begin Date                                                                                                    | The first day of the intervention.                                                                                                    | N/A                                                                                                    |
| End Date                                                                                                    | The last day of the intervention.                                                                                                    | N/A                                                                                                    |
| Frequency (How often per week)                                                                                                    | The frequency of the intervention per week.                                                                                                    | N/A                                                                                                    |
| Duration (Minutes per session)                                                                                                    | The duration of the intervention per session.                                                                                                    | N/A                                                                                                    |
| <ul> <li>D. Pattern of Processing Strengths and Weaknesses</li> <li>The following columns display in the table:</li> <li>Processing Area</li> <li>Assessment Name</li> <li>Date</li> </ul> |                                                                                                    |                                                                                                    |
| Provide a validity statement and testing observations                                                                                                    | A statement of the validity of testing observations.                                                                                                    | This field is limited to 8000 characters.                                                                              |
| Provide interpretive information                                                                                                    | A description of the interpretation of the information.                                                                                                    | This field is limited to 8000 characters.                                                                              |

| Select an existing record or click <b>Add</b> to open the Processing Strengths and Weaknesses side panel. |                                            |                                          |
|----------------------------------------------------------------------------------------------------|--------------------------------------------|------------------------------------------|
| Processing Area                                                                                           | The area of strength or weakness assessed. | This field is limited to 200 characters. |
| Assessment Name                                                                                           | The name of the assessment.                | This field is limited to 200 characters. |
|                                                                                                    |                                            |                                          |

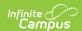

| Field             | Description                                                      | Validation                               |
|-------------------|------------------------------------------------------------------|------------------------------------------|
| Date              | The day of the assessment.                                       | N/A                                      |
| Subtest/Composite | The student's composite score.                                   | This field is limited to 200 characters. |
| SS/ss             | The student's standard score.                                    | This field is limited to 200 characters. |
| Percentile        | The student's percentile.                                        | This field is limited to 200 characters. |
| Evaluator/Title   | The title or name of the person who administered the assessment. | This field is limited to 200 characters. |

# RTI or PSW in Psychological Processing - Reevaluation

The RTI or PSW in Psychological Processing (Reevaluation) editor documents the specific interventions that address the student's area(s) of concern.

This editor is automatically placed in a Not Needed status when Initial is selected as the Evaluation Type on the <u>Evaluation Information</u> editor.

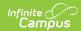

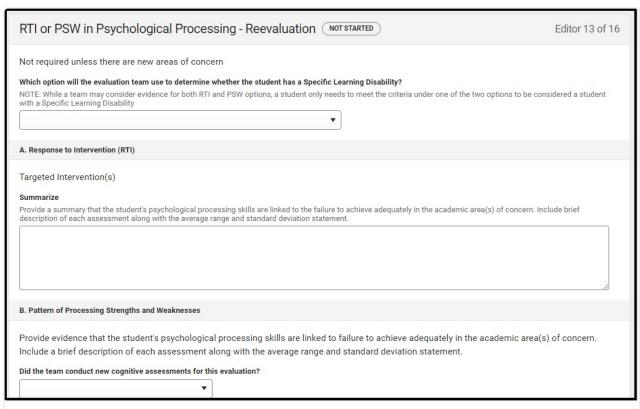

RTI or PSW in Psychological Processing - Reevaluation Editor

| Field                                                                                                    | Description                                                                                                    | Validation                                |
|----------------------------------------------------------------------------------------------------|----------------------------------------------------------------------------------------------------|-------------------------------------------|
| Which option will the evaluation team use to determine whether the student has a Specific Learning Disability? | <ul> <li>Options include:         <ul> <li>Response to Intervention</li> <li>(RTI) (If selected, complete section A)</li> </ul> </li> <li>Patterns of Strengths and Weaknesses (PSW) (If selected, complete section B)</li> <li>The team will consider both RTI and PSW for this student. (If selected, complete section A &amp; B)</li> </ul> | N/A                                       |
| A. Response to Interven                                                                                        | tion (RTI)                                                                                                    |                                           |
| Summarize                                                                                                    | A description of the assessments conducted and the average range and standard deviation.                                                                                                    | This field is limited to 8000 characters. |
| B. Pattern of Processing                                                                                       | Strengths and Weakness                                                                                                    |                                           |

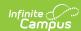

| Field                                                                                                    | Description                                                                                     | Validation                                |
|----------------------------------------------------------------------------------------------------|-------------------------------------------------------------------------------------------------|-------------------------------------------|
| Did the team conduct<br>new cognitive<br>assessments for this<br>evaluation?                             | Indicates the team conducted a cognitive assessment for this evaluation. Options are Yes of No. | N/A                                       |
| Interpretive information                                                                                 | A description of the interpretation of the information.                                         | This field is limited to 8000 characters. |
| Include a brief description of each assessment along with average range and standard deviation statement | A description of the assessments conducted and the average range and standard deviation.        | This field is limited to 8000 characters. |

The following fields display in the table:

- Processing Area
- Assessment Name
- Date

| Provide a validity statement and testing observations | A statement of the validity of testing observations.    | This field is limited to 8000 characters. |
|-------------------------------------------------------|---------------------------------------------------------|-------------------------------------------|
| Provide interpretive information                      | A description of the interpretation of the information. | This field is limited to 8000 characters. |

Select an existing record or click **Add** to open the Processing Strengths and Weaknesses side panel.

| parien            |                                                                  |                                          |
|-------------------|------------------------------------------------------------------|------------------------------------------|
| Processing Area   | The area of strength or weakness assessed.                       | This field is limited to 200 characters. |
| Assessment Name   | The name of the assessment.                                      | This field is limited to 200 characters. |
| Date              | The day of the assessment.                                       | N/A                                      |
| Subtest/Composite | The student's composite score.                                   | This field is limited to 200 characters. |
| SS/ss             | The student's standard score                                     | This field is limited to 200 characters. |
| Percentile        | The student's percentile.                                        | This field is limited to 200 characters. |
| Evaluator/Title   | The title or name of the person who administered the assessment. | This field is limited to 200 characters. |

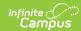

# **Supplemental Assessments**

The Supplemental Assessments editor documents any additional findings found via alternate assessments.

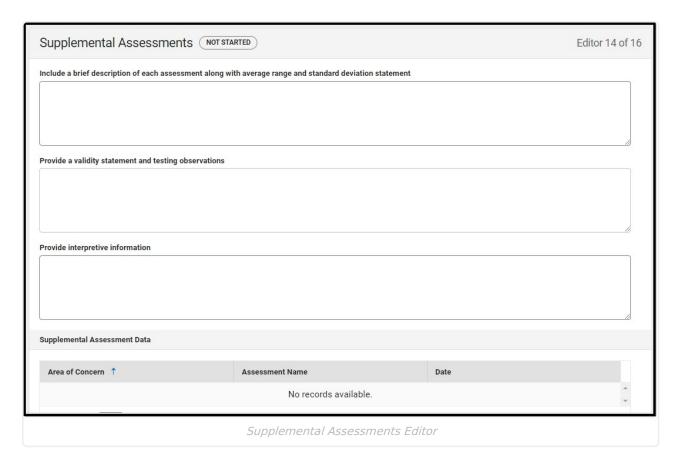

| Field                                                                                                    | Description                                                                              | Validation                                |
|----------------------------------------------------------------------------------------------------|------------------------------------------------------------------------------------------|-------------------------------------------|
| Include a brief description of each assessment along with average range and standard deviation statement | A description of the assessments conducted and the average range and standard deviation. | This field is limited to 8000 characters. |
| Provide a validity statement and testing observations                                                    | A statement of the validity of testing observations.                                     | This field is limited to 8000 characters. |

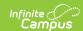

| Field                            | Description                                             | Validation                                |
|----------------------------------|---------------------------------------------------------|-------------------------------------------|
| Provide interpretive information | A description of the interpretation of the information. | This field is limited to 8000 characters. |

#### **Supplemental Assessment Data**

The following columns display in the table:

- Area of Concern
- Assessment Name
- Date

Select an existing record or click **Add** to open the side panel. The following fields display:

| Area of Concern   | The area of concern. Options include:  Oral Expression Listening Comprehension Written Expression Basic Reading Skills Reading Comprehension Reading Fluency Skills Mathematics Calculation Mathematics Problem Solving | The values available in this field come from the Attribute Dictionary (Plan > Area of Concern) and cannot be modified. |
|-------------------|----------------------------------------------------------------------------------------------------|----------------------------------------------------------------------------------------------------|
| Assessment Name   | The name of the assessment.                                                                                                    | This field is limited to 200 characters.                                                                               |
| Date              | The day of the assessment.                                                                                                    | N/A                                                                                                    |
| Subtest/Composite | The student's composite score.                                                                                                    | This field is limited to 200 characters.                                                                               |
| SS/ss             | The student's standard score.                                                                                                    | This field is limited to 200 characters.                                                                               |
| Percentile        | The student's percentile.                                                                                                    | This field is limited to 200 characters.                                                                               |
| Evaluator/Title   | The title or name of the person who administered the assessment.                                                                                                    | This field is limited to 200 characters.                                                                               |

^Back to Top

# **Summary of Evidence**

The Supplemental Assessments Data editor documents the alternate assessment data given to the student.

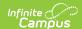

| A. Evaluation Team Assessment Summary  Summarize the findings and document the disability based on Idaho State criteria from the various forms of evaluation used to determine a present level of performance including assessments, observations, interviews, standards, and other relevant and current documentation. |
|----------------------------------------------------------------------------------------------------|
|                                                                                                    |
|                                                                                                    |
| B. Adverse Effect Describe how the student's progress is impeded by the disability to the extent that the educational performance is significantly and consistently below the level of same age                                                                                                    |
| peers preventing the student from benefiting from general education.                                                                                                    |
|                                                                                                    |
|                                                                                                    |
| C. Need for Specially Designed Instruction Describe the changes to content, methodology, and/or delivery of instruction necessary for the student to be able to access and progress in the general education curriculum and meet grade-level achievement standards.                                                     |
|                                                                                                    |
|                                                                                                    |
| Eligibility Determination                                                                                                    |
| Summary of Evidence Editor                                                                                                    |

| Field                                            | Description                                                                                                    | Validation                                |
|--------------------------------------------------|----------------------------------------------------------------------------------------------------|-------------------------------------------|
| A. Evaluation Team<br>Assessment<br>Summary      | A description of the team's assessment.                                                                                  | This field is limited to 8000 characters. |
| B. Adverse Effect                                | A description of the student's progress is impeded by the disability.                                                    | This field is limited to 8000 characters. |
| C. Need for<br>Specially Designed<br>Instruction | A description of the changes to instruction the student requires to make progress with the general education curriculum. | This field is limited to 8000 characters. |
| Eligibility Determination                        |                                                                                                    |                                           |

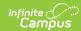

| Field                                                                                                    | Description                                                                                                    | Validation                                                                                                    |
|----------------------------------------------------------------------------------------------------|----------------------------------------------------------------------------------------------------|----------------------------------------------------------------------------------------------------|
| In consideration of<br>the reported<br>information, the<br>evaluation team<br>finds                                             | <ul> <li>Options include:         <ul> <li>The Student MEETS the Idaho State eligibility requirements for Special Education Services.</li> <li>The Student DOES NOT MEET the Idaho State eligibility requirements for Special Education Services.</li> </ul> </li> </ul>                                                                                 | N/A                                                                                                    |
| *Required                                                                                                    | Options include:  Autism Spectrum Disorder  Intellectual Disability Deaf-Blindness Deaf of Hard of Hearing Developmental Delay Emotional Behavioral Disorder Other Health Impairment Specific Learning Disability Multiple Disabilities Orthopedic Impairment Speech or Language Impairment Traumatic Brain Injury Visual Impairment including blindness | *This field is available and required when The student MEETs is selected in the above dropdown.                                                                                                    |
| If the student qualifies as a student with a Specific Learning Disability (SLD), select the area(s) of SLD identified *Required | The student's specific learning disability or disabilities. Options include:                                                                                                    | *This field is available and required when Specific Learning Disability is selected in the "Under the category" dropdown.  The values available in this field come from the Attribute Dictionary (Plan > Area of Concern) and cannot be modified.  Multiple options can be selected. |

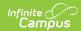

| Field                                   | Description                                                                                                    | Validation                                                                                                    |
|-----------------------------------------|----------------------------------------------------------------------------------------------------|----------------------------------------------------------------------------------------------------|
| Eligibility Determination Date Required | The day the team made the determination.                                                                                                    | N/A                                                                                                    |
| Eligibility Determination Required      | The student's eligibility to receive special education services. Options include:  • Eligible  • Not Eligible  • Parent  • Undetermined  • Withdrawn by Parent                                                                                                    | The values available in this field come from the Attribute Dictionary (Evaluation > EC Eligibility Determination) and cannot be modified.                                                                                                    |
| Undetermined<br>Reason<br>*Required     | The undetermined reason. Options include:  • MO: Moved out of district  • SD: Student is deceased  • NC: Consent Not Received  • WD: Withdrawn by Parent  • NR: Non-Responsive                                                                                                    | *This field becomes available and required when Undetermined is selected as the Eligibility Determination.  The values available in this dropdown come from the Attribute Dictionary (Evaluation > Undetermined Reason).  Database: SEEGenericForm.vcMax11 |
| Late Determination                      |                                                                                                    |                                                                                                    |
| Late Determination<br>Reason            | The reason the determination was not made within the 60-day timeline. Options include:  • Written Extension  • Additional Assessments Needed  • Extended Medical Issues  • Scheduling Difficulties  • Staffing Issues  • State Exception Rule  • Student moved into district with written extension  • Reasonable Efforts  • EC-Medical  • EC-Moved  • EC-Other  • EC-Parental | The values available in this field come from the Attribute Dictionary (Evaluation > Determination Late) and cannot be modified.                                                                                                    |

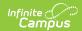

| Field                                              | Description                                                                                                    | Validation                                                                                                    |
|----------------------------------------------------|----------------------------------------------------------------------------------------------------|----------------------------------------------------------------------------------------------------|
| Late Determination<br>Reason Comments<br>*Required | Any comments related to the late determination reason.                                                          | *This field is available and required when one of the following options is selected as the Late Determination Reason:  • SD: Scheduling Difficulties  • ST: Staffing Issues  Database: SEEGenericForm.vcMax9                                     |
| Specify EC Late Determination Reason *Required     | The specifics around the early childhood student's late determination.                                          | *This field is available and required when the O: EC-Other option is selected as the Late Determination Reason.  Database: SEEGenericForm.vcMax10                                                                                                |
| State Exception Rule *Required                     | Options include:      Acts of Nature     Holiday Break     Other School Break     Spring Break     Summer Break | *This field is available and required when State Exception Rule is selected as the Late Determination Reason.  The values available in this field come from the Attribute Dictionary (Evaluation > State Exception Rule) and cannot be modified. |
| CMDA Assessment<br>Date                            | The day of the CMDA Assessment.                                                                                 | N/A                                                                                                    |

# **Additional Information**

The Additional Information editor documents any additional information or meeting notes. The only field on this editor is the "Provide any additional information and/or meeting notes here" text field. It is limited to 8000 characters.

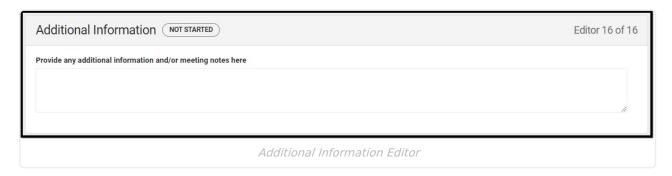

^Back to Top

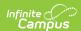